Elektrotehnički fakultet u Beogradu<br>
Katedra za računarsku tehniku i informatiku<br>
20.8.2013. Katedra za računarsku tehniku i informatiku

## **Ispit iz predmeta Operativni sistemi 2**

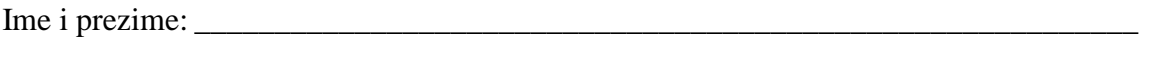

Broj indeksa: \_\_\_\_\_\_\_\_\_\_\_\_\_\_\_\_ Broj poena: \_\_\_\_\_\_\_\_\_\_\_/30

*Ispit traje 1,5 sat. Nije dozvoljeno korišćenje literature.*

**1.(3)** Da li SJF algoritam raspoređivanja procesa ima problem izgladnjivanja? Obrazložiti. Odgovor:

**2.(3)** Na koji način programski jezik Java podržava koncept monitora? A uslovnih promenljivih? Odgovor:

**3.(3)** Šta označava skraćenica RPC u međuprocesnoj komunikaciji? Ukratko objasniti ovaj pojam. Odgovor:

**4.(3)** Korišćenjem standardnih brojačkih semafora, napisati jedno rešenje problema filozofa koje nema ni problem mrtve blokade, ni žive blokade, ni izgladnjivanja.

**5.(3)** Da li je dato stanje sistema bezbedno? Ako jeste, dati neku sigurnu sekvencu.

|                                | Allocation |  |  | Max      |  |  | Available |  |  |
|--------------------------------|------------|--|--|----------|--|--|-----------|--|--|
|                                | A          |  |  | $\Delta$ |  |  | л         |  |  |
| D i                            |            |  |  |          |  |  |           |  |  |
| $\mathbf{p}$<br>$\overline{ }$ |            |  |  |          |  |  |           |  |  |
| D <sub>3</sub>                 |            |  |  |          |  |  |           |  |  |

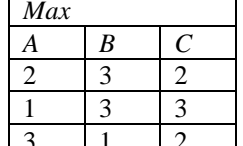

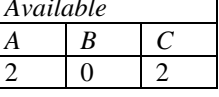

Odgovor: \_\_\_\_\_\_\_\_\_\_\_\_\_\_\_\_\_\_\_\_\_\_\_\_\_\_\_\_\_\_\_\_\_\_\_\_\_\_\_\_\_\_\_\_\_\_\_\_\_\_\_\_\_\_\_\_\_\_\_\_\_\_\_\_\_\_\_\_\_\_\_

**6.(3)** Data je sledeća sekvenca referenciranja stranica od strane nekog procesa:

1, 4, 6, 3, 4, 6, 4, 2, 1, 4, 5, 6, 4, 5, 6

Procesu su dodeljena 4 okvira, zamena se vrši lokalno, samo u skupu stranica dodeljenih tom procesu, a inicijalno nije učitana nijedna stranica ovog procesa. Koliko puta ovaj proces generiše straničnu grešku (*page fault*) ako je algoritam zamene stranica LRU?

Odgovor: \_\_\_\_\_\_\_\_\_\_\_\_\_\_

**7.(3)** Ukratko objasniti tehniku izbegavanja pojave *thrashing* praćenjem frekvencije straničnih grešaka (*page fault*).

Odgovor:

**8.(3)** Šta označava skraćenica SAN kod velikih serverskih sistema? Ukratko objasniti ovaj pojam. Odgovor:

**9.(3)** Navedite bar tri Linux distribucije.

Odgovor: \_\_\_\_\_\_\_\_\_\_\_\_\_\_\_\_\_\_\_\_\_\_\_\_\_\_\_\_\_\_\_\_\_\_\_\_\_\_\_\_\_\_\_\_\_\_\_\_\_\_\_\_\_\_\_\_\_\_\_\_\_\_\_\_\_\_\_\_\_\_\_

**10.(3)** Izlaz programa testiranje nije od značaja, dok standardni izlaz za greške treba preusmeriti u fajl greske.txt. Napisati komandu u sistemu Linux kojom se program "testiranje" pokreće na opisani način.

 $O$ dgovor: